**Computer Systems Organization** 

1

# **Outline**

- gcc The Compiler Driver
- cpp The Preprocessor
- **The Virtual Address Space**
- **Linking**
- **The Operating System** 
	- **The File System**
	- **Processes**
	- **The Memory Hierarchy**
- **Program Execution**

# **A software view**

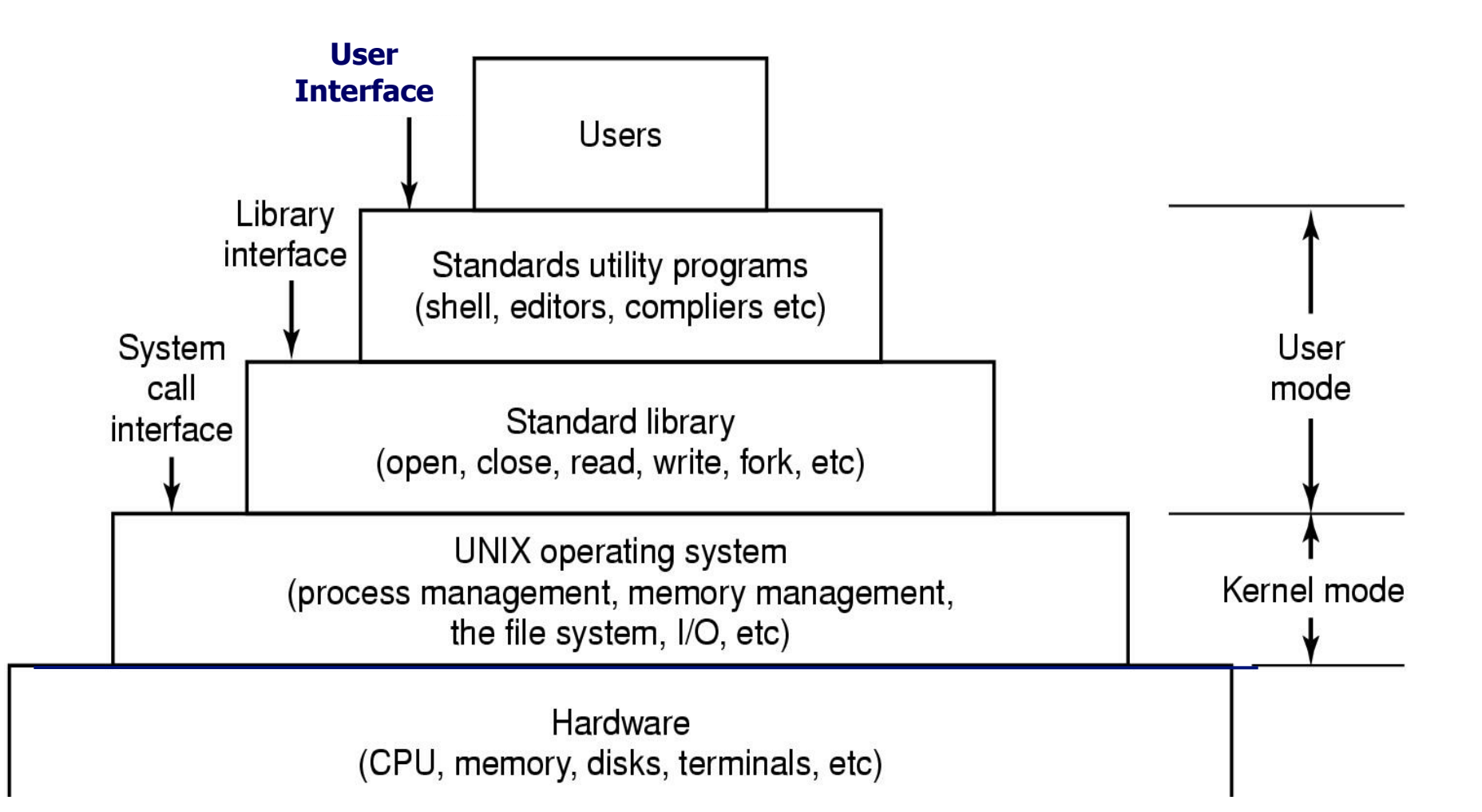

## **How it works**

hello.c program

```
#include <stdio.h>
int main() {
    printf("hello, world\n");
\mathbf{\}
```
# The gcc compilation system

gcc is a compiler driver

gcc is a script program

gcc invokes the compilation phases

- **Preprocessor**
- **E** Compiler
- **E** Assembler
- **u Linker**

## **The gcc compilation system**

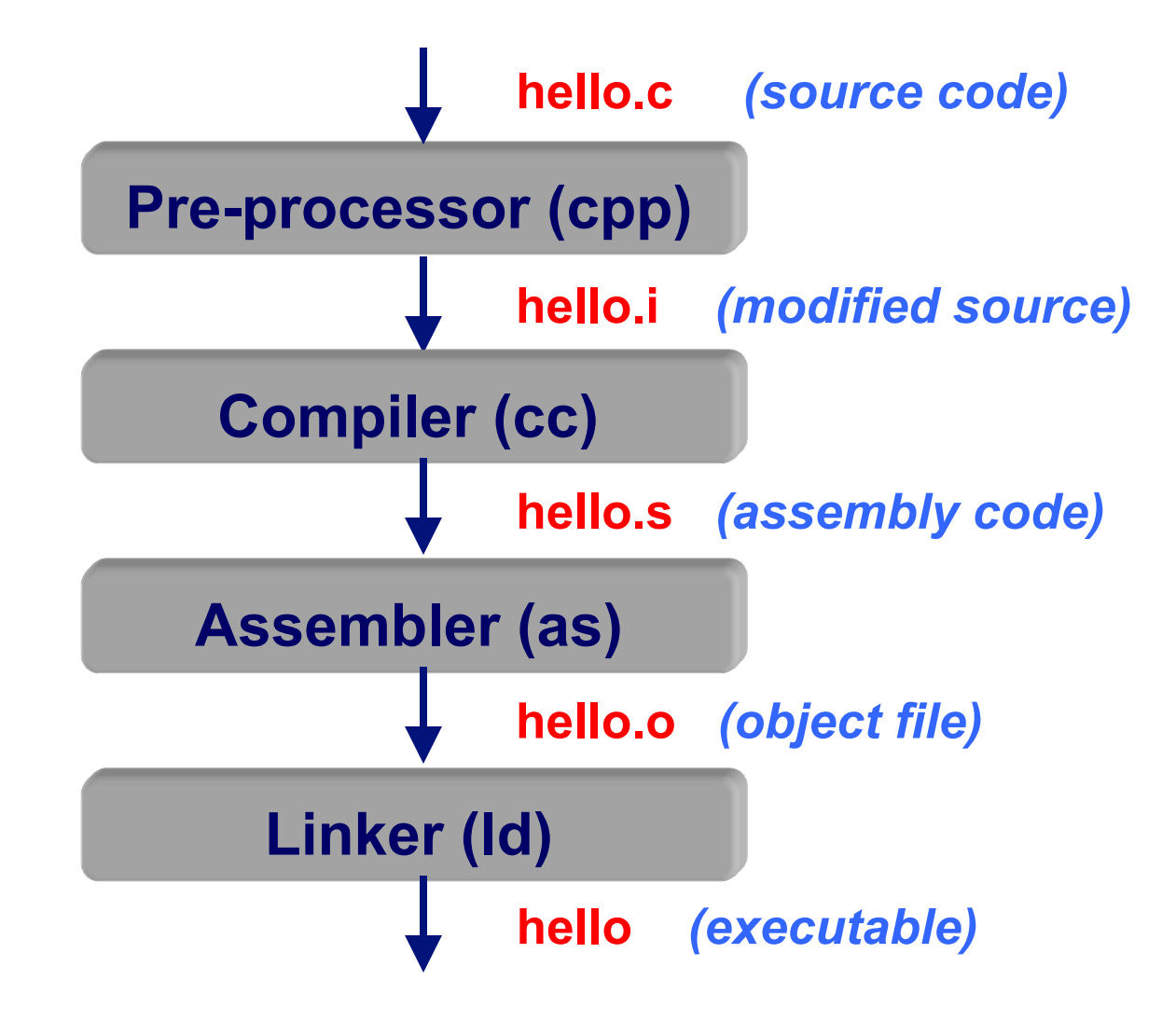

## **The Preprocessor: cpp**

**First step: gcc compiler driver invokes cpp** 

**Output is expanded C source** 

**cpp does text substitution** 

! **Converts the C source file to another C source file** 

! **Expands** 

**#define**

**#include**

**#if…** 

! **Output is another C source file** 

## The Preprocessor: cpp

#### **Included files:**

#include <foo.h>

#include "bar.h"

### **Defined constants:**

#define MAXVAL 40000000

By convention, all capitals tells us it's a constant, not a variable.

#### **Macros:**

#define MY\_MULT(x, y)  $((x) * (y))$ #define MIN(x,y)  $((x) < (y)$  ?  $(x) : (y)$ ) #define RIDX(i, j, n) ((i) \* (n) + (j))

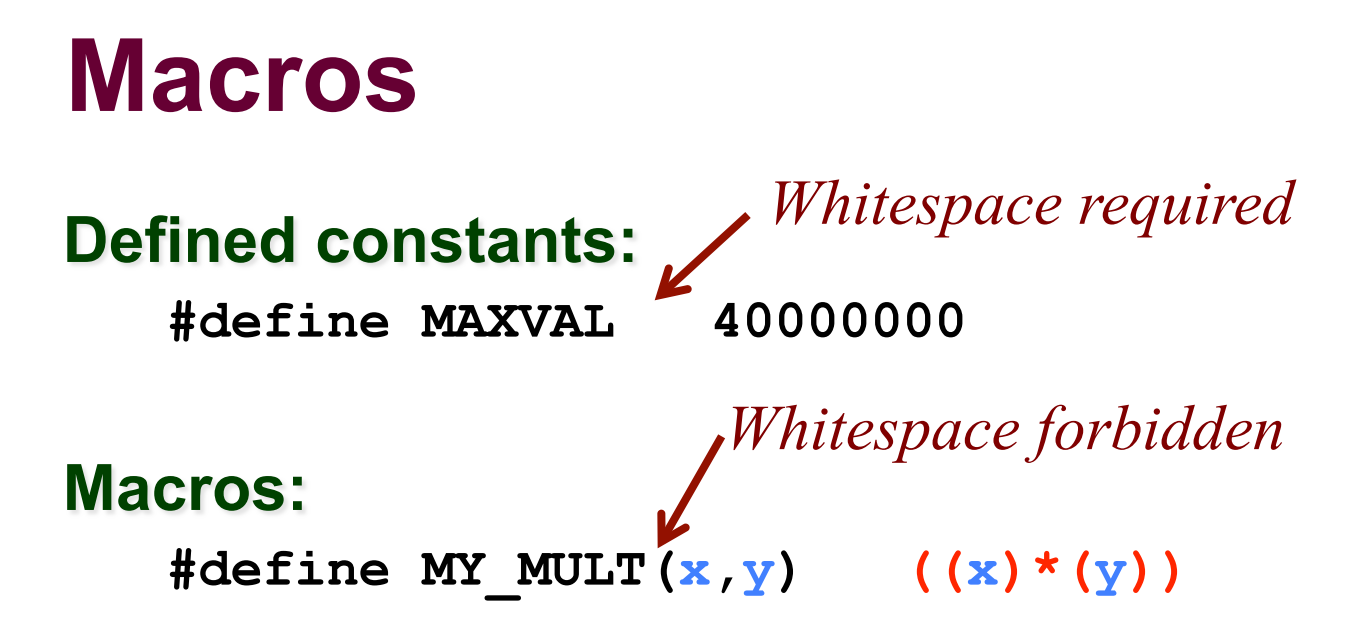

### Input to cpp:

$$
a = MY_MULT(b+c, d-foo(17));
$$

### Input to compiler:

$$
a = ((b+c)*(d-foo(17)))
$$
;

# **Macros - Why the parens?**

Defined constants: Whitespace required #define MAXVAL 40000000 *Whitespace forbidden* **Macros:** #define MY\_MULT(x,y) (x \* y)

### Input to cpp:

$$
a = MY_MULT(b+c, d-foo(17));
$$

### Input to compiler:

 $a = (b+c * d - f \circ (17))$  ;

## **Macros – Just Textual Substitution**

#### **Macros:**

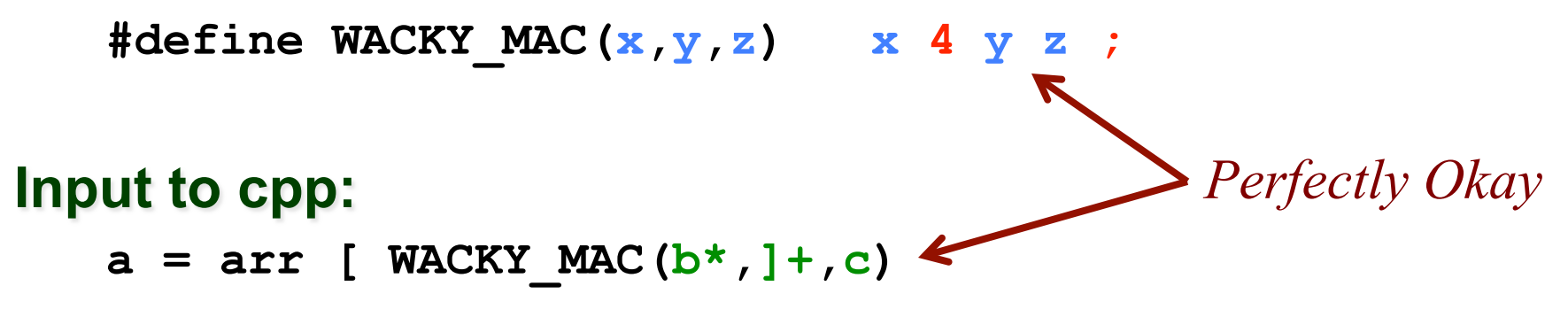

### **Substituting:**

 $a = arr$  [  $x 4 y z ;$ 

#### *No syntax error, after all!* Input to compiler:  $a = arr [ b* 4 ] + c ;$  $a = arr[b*4] + c$  ;

# **Conditional Compilation**

### **Conditional compilation:**

#ifdef ... or #if defined( ... ) #endif

Code you think you may need again (e.g. debug print statements)

Include or exclude code based on #define/#ifdef

More readable than commenting code out

```
Portability
```
**Compilers have "built in" constants defined** 

**Operating system specific code** 

```
\#if \ defined( i386 ) || \ defined(WIN32) || ...
```
**Compiler-specific code** 

```
#if defined( INTEL COMPILER)
```
**Processor-specific code** 

```
#if defined(SSE)
```
# **Compiler**

### Next, gcc compiler driver invokes cc to generate assembly code

**Translates C source code into assembly code.** 

Variables: mapped to memory locations and registers.

**Logical and arithmetic operations: mapped to underlying machine** opcodes

## **Assembler**

Next, gcc compiler driver invokes as to generate object code

Translates assembly code into binary object code that can be directly executed by CPU

# **Linker**

### Finally, gcc compiler driver calls linker (Id) to generate executable

**Combine:** 

- . One or more object files.
- Functions from (static) libraries, as needed.
- **Create:** 
	- The executable file

**Libraries** 

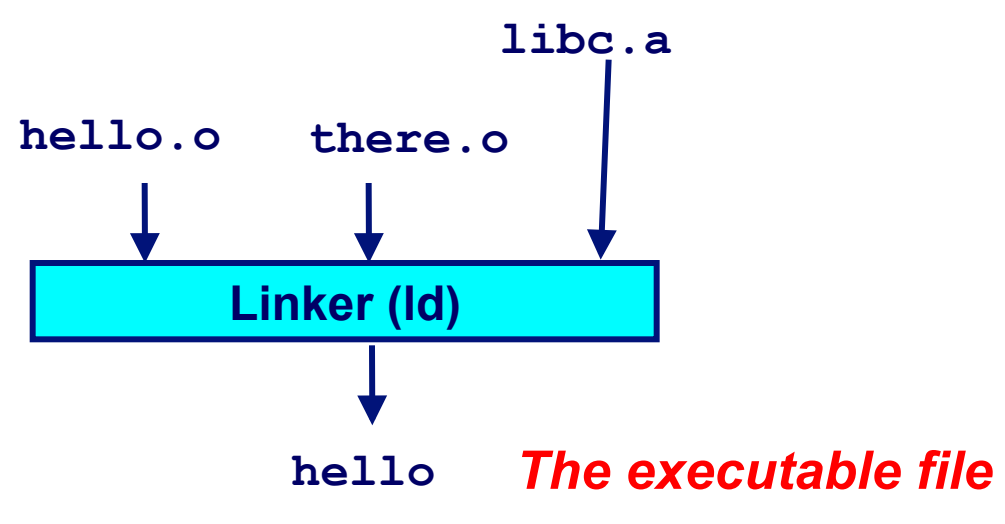

## **The gcc compilation system**

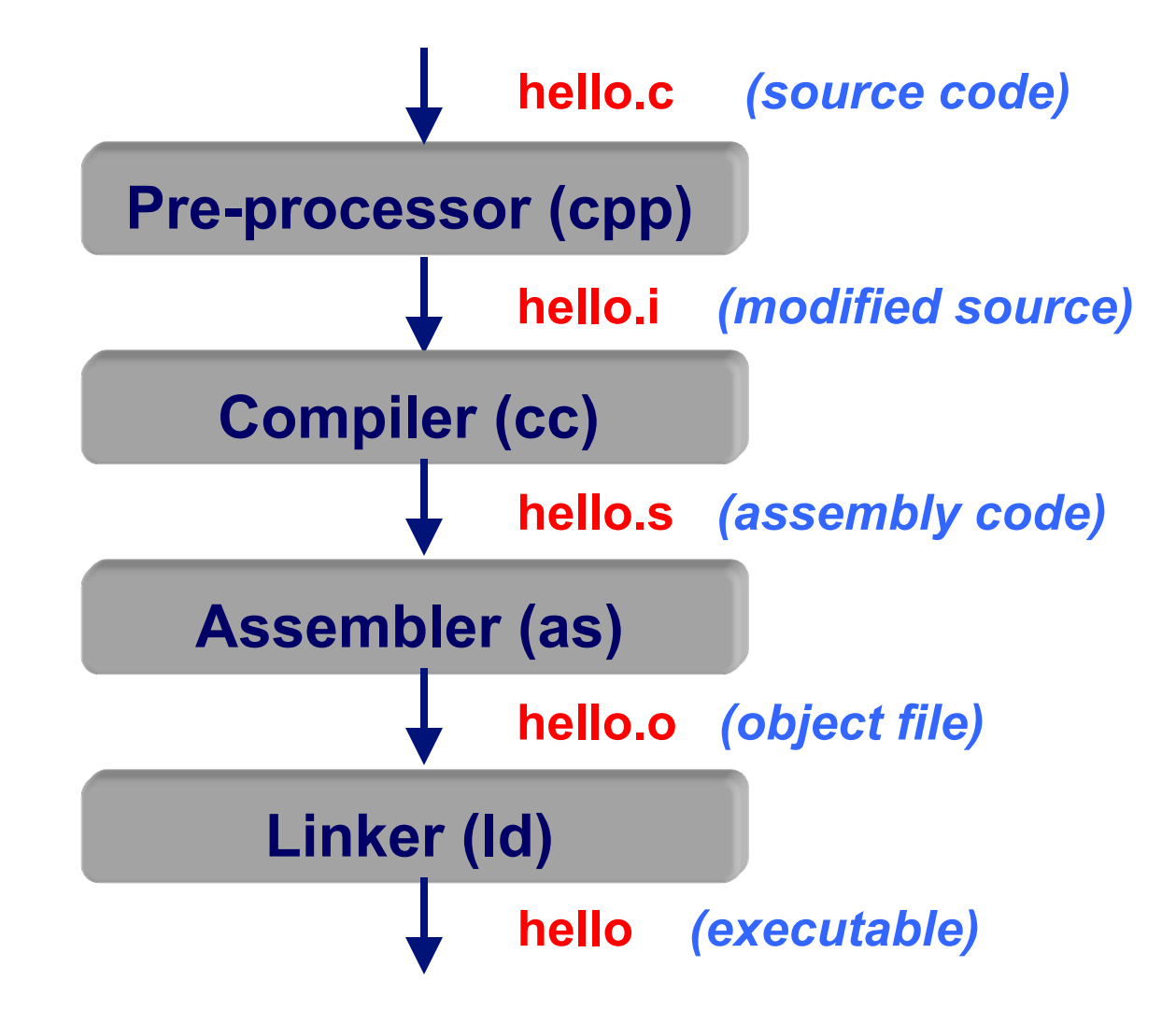

# **GCC variations**

### **Stop after the preprocessor**

gcc -E hello.c

### **Stop after the C compiler**

gcc -S hello.c

### **Stop after the assembler**

gcc -c hello.c

### Go all the way

gcc hello.c -o greeting

default is a.out

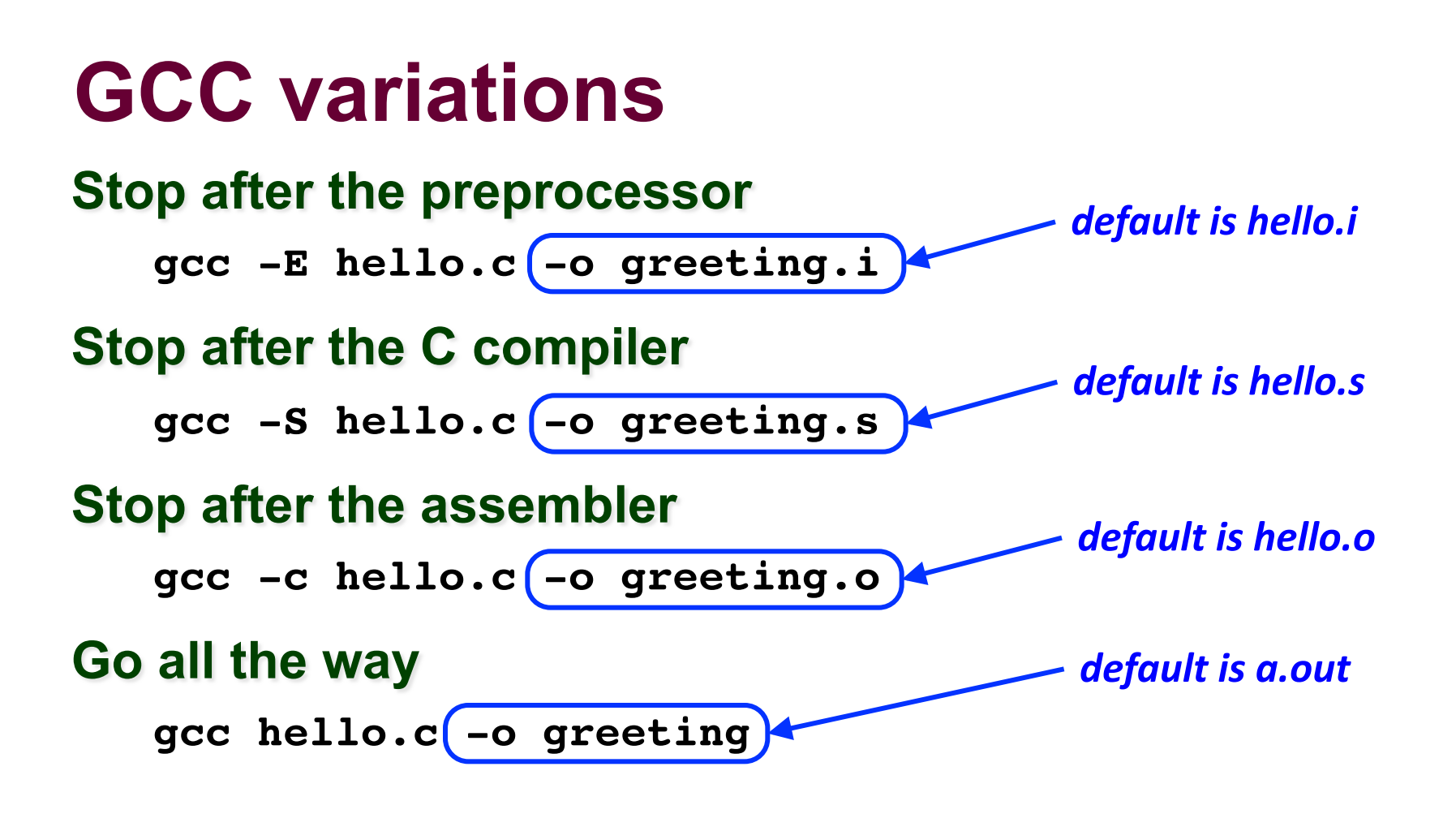

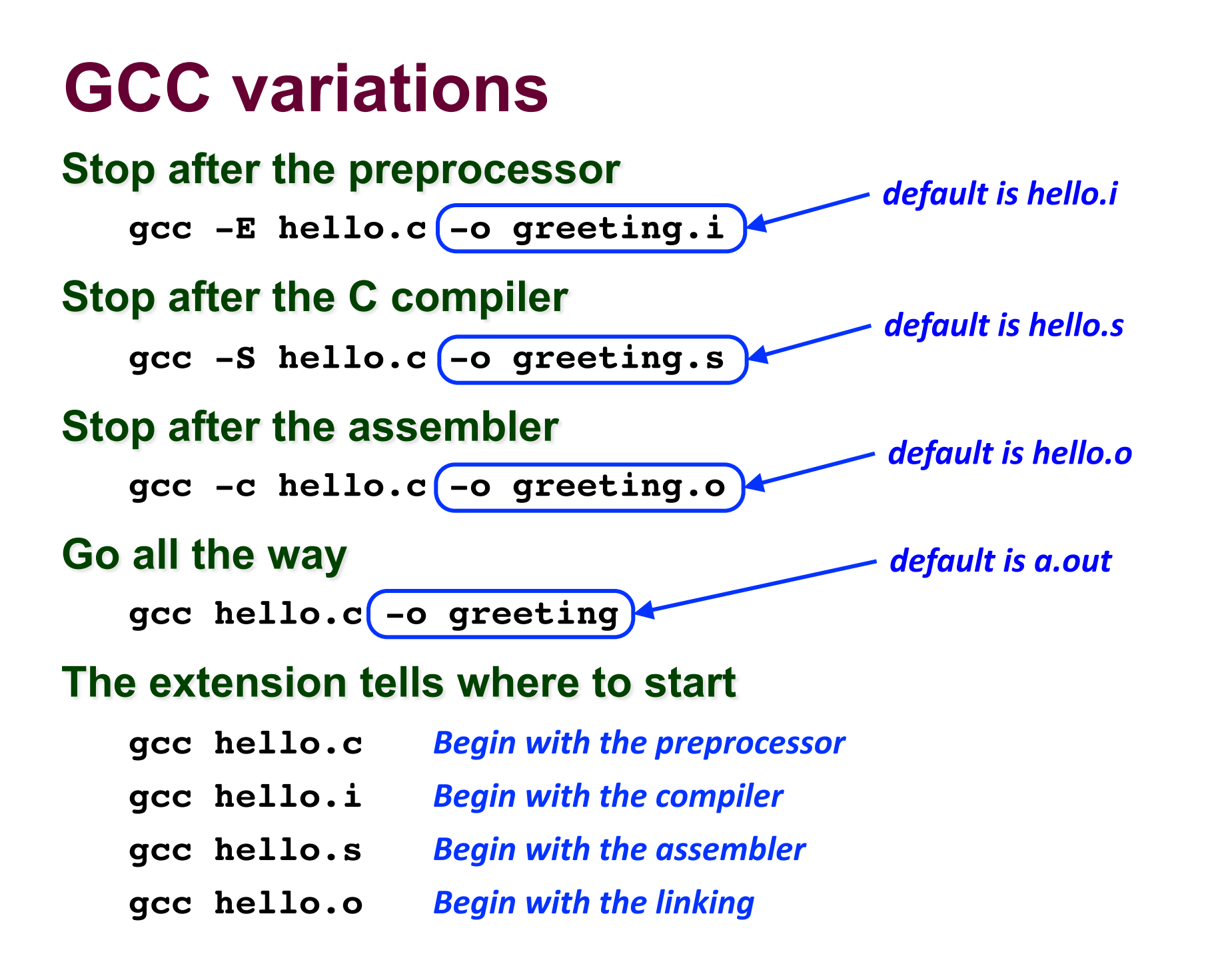

# **GCC variations**

### **Print all warnings:**

qcc -Wall hello.c

### **Produce an assembler listing & stop:**

 $qcc$  -Wa,-alh hello.c -c

### **Optimize the code:**

gcc -01 hello.c

### Include info for gdb and don't optimize too much:

gcc -g -Og hello.c

### **Compile for 32-bits or 64-bits:**

qcc -m32 hello.c  $qcc - m64$  hello.c

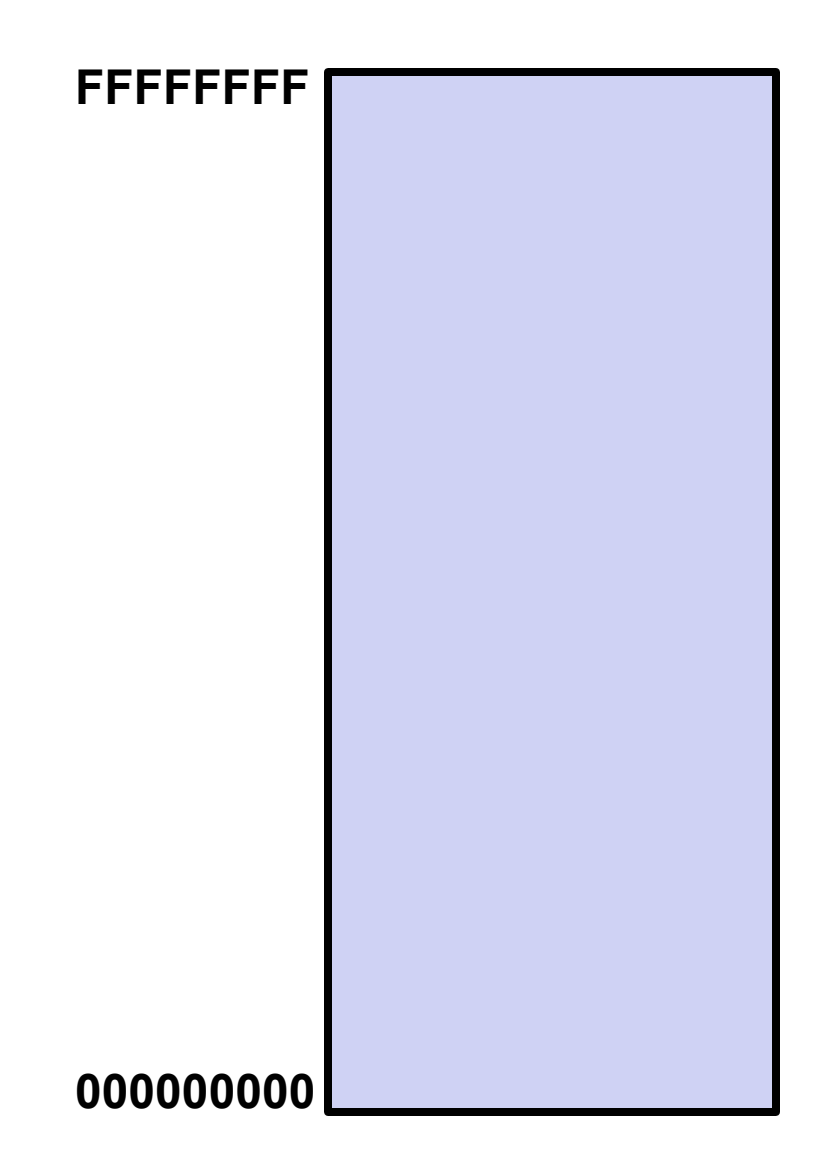

### **What goes into memory?**

#### **Program Code**

machine code instructions

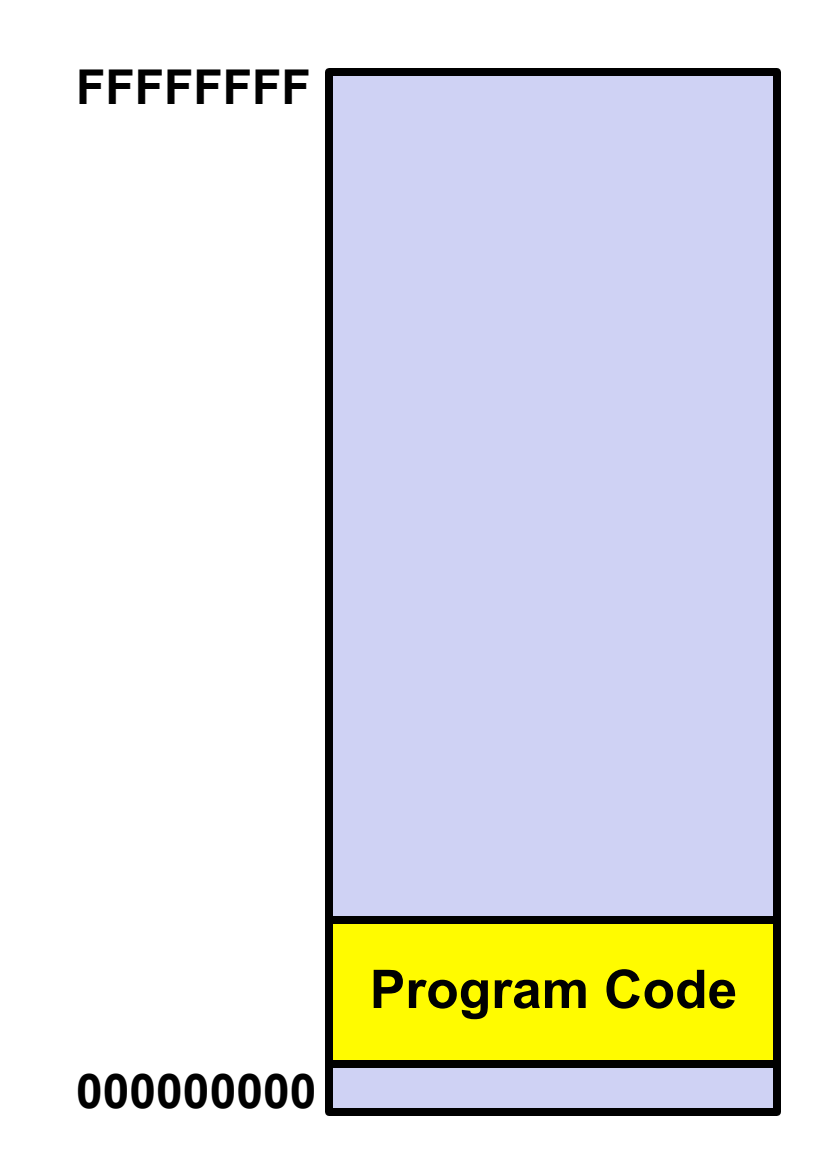

# **The Virtual Address Space What goes into memory? FFFFFFFFProgram Code** machine code instructions **Constants** never modified **Constants Program Code 000000000**

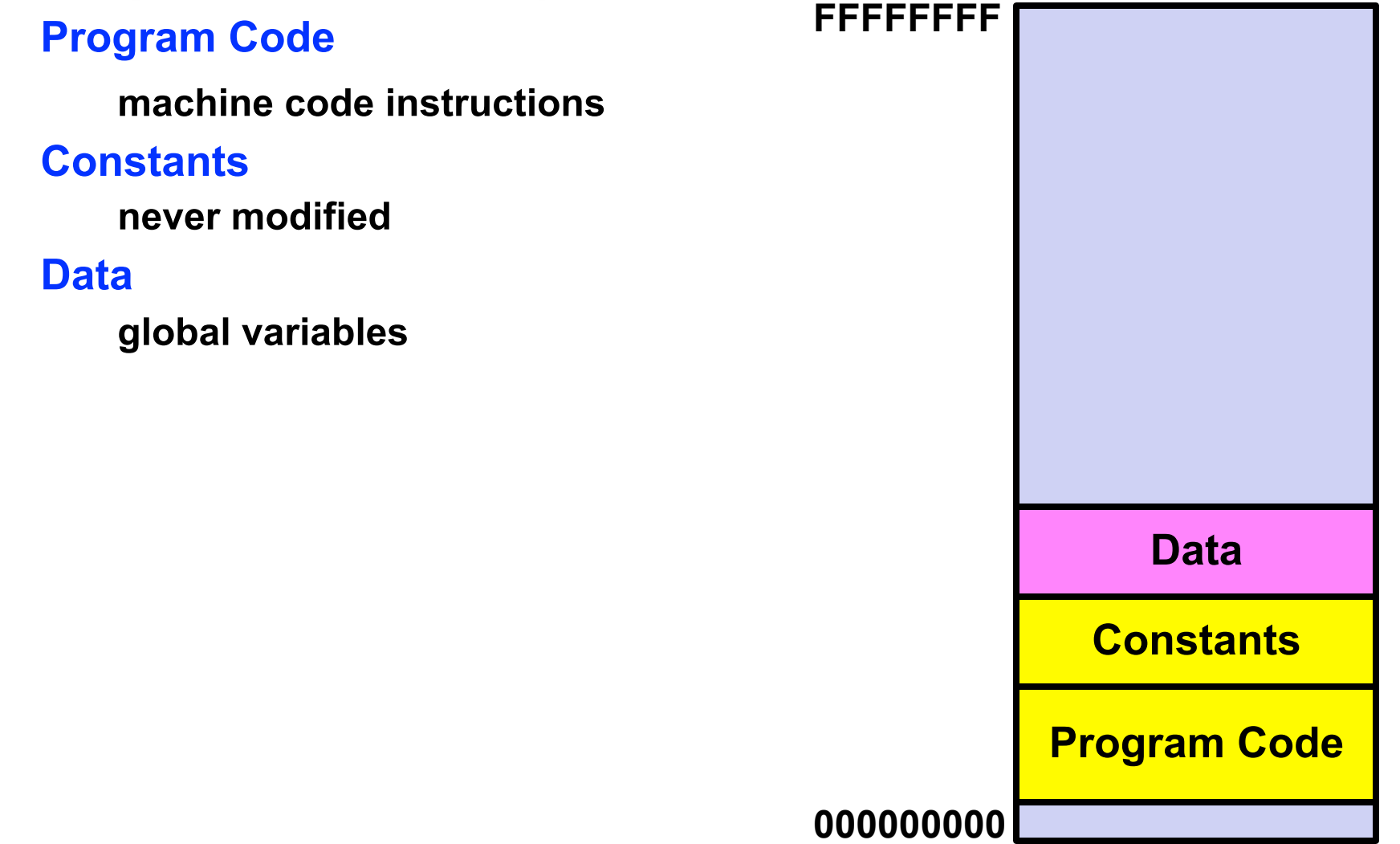

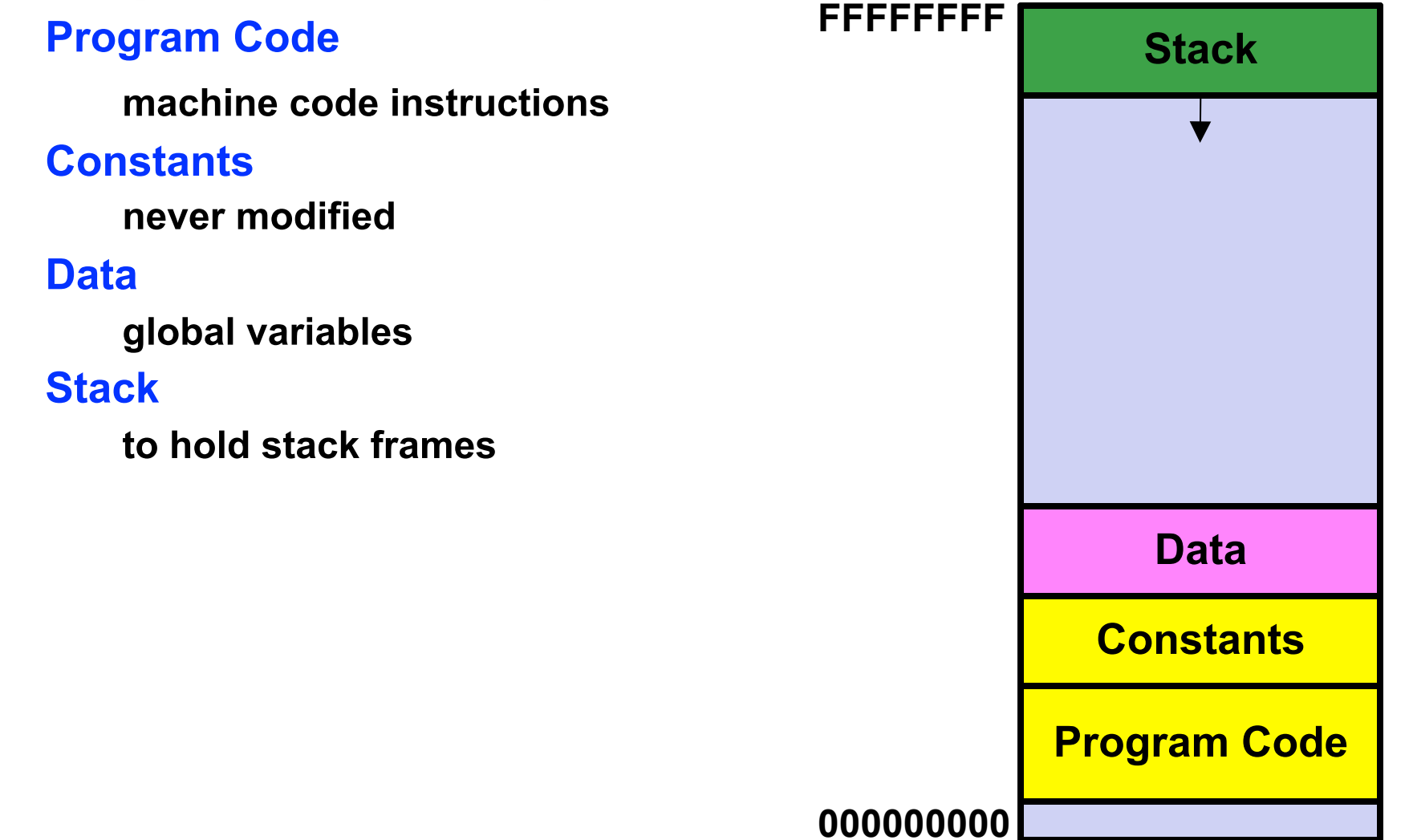

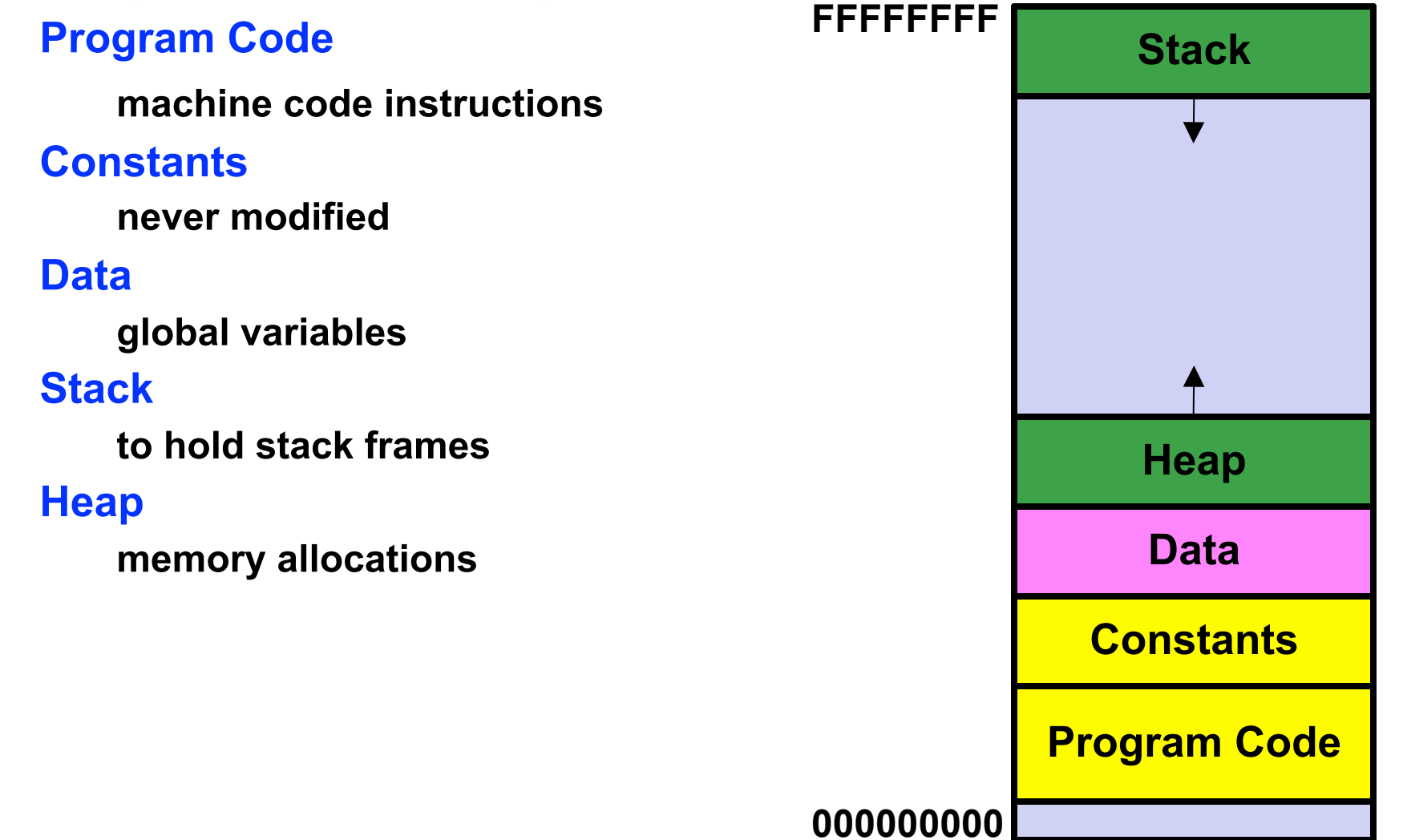

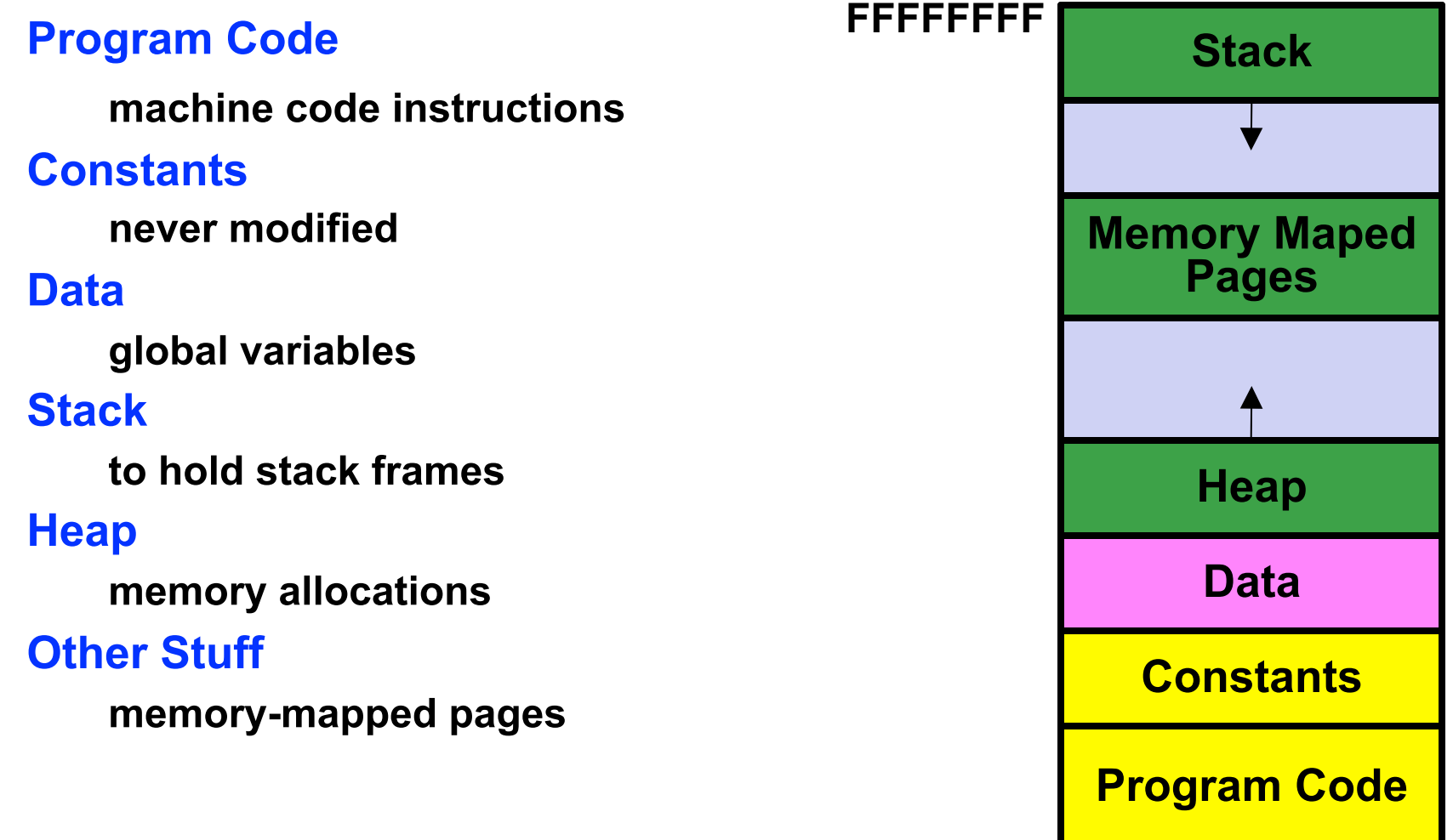

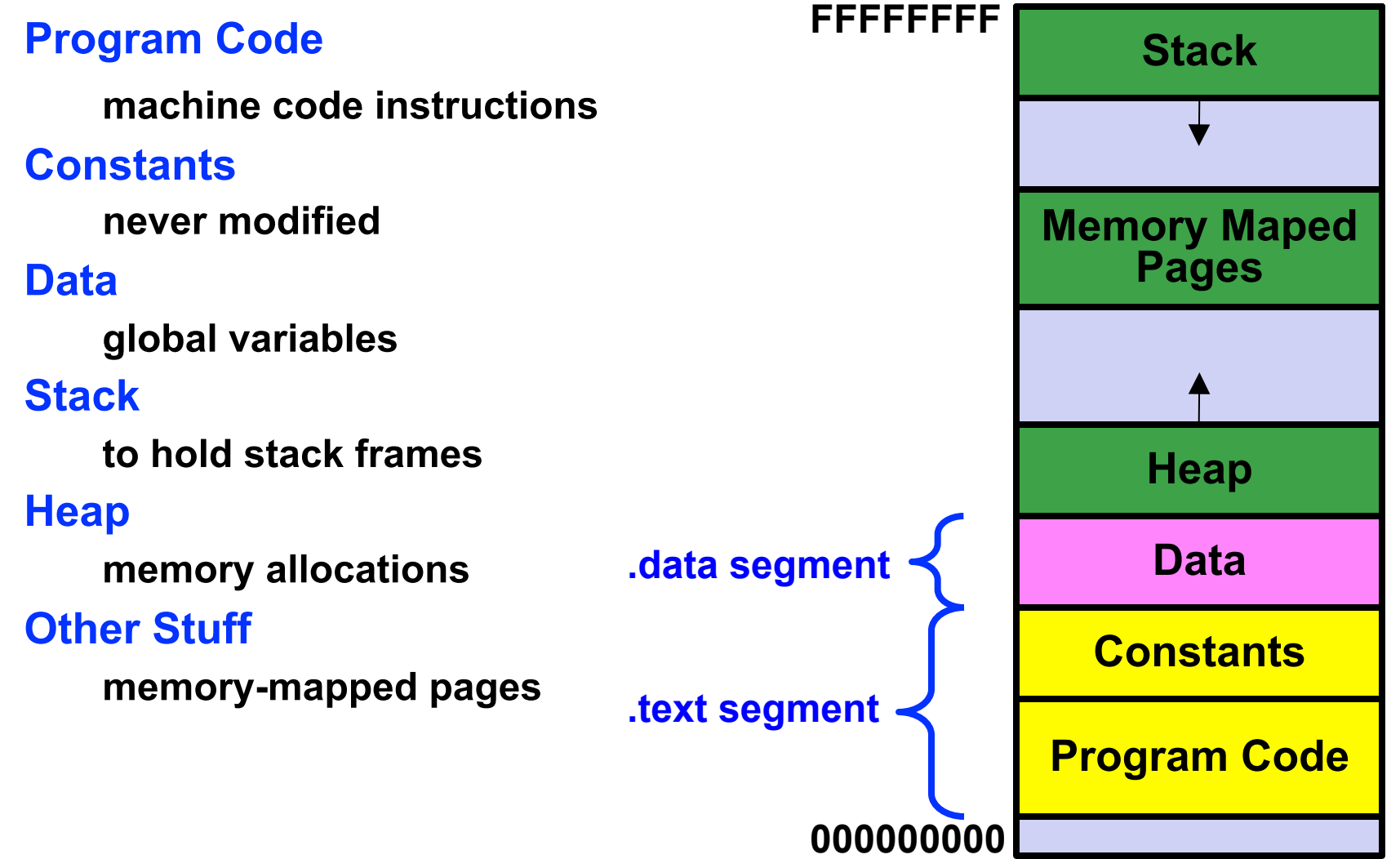

### **The Executable File**

### What is in an ELF file?

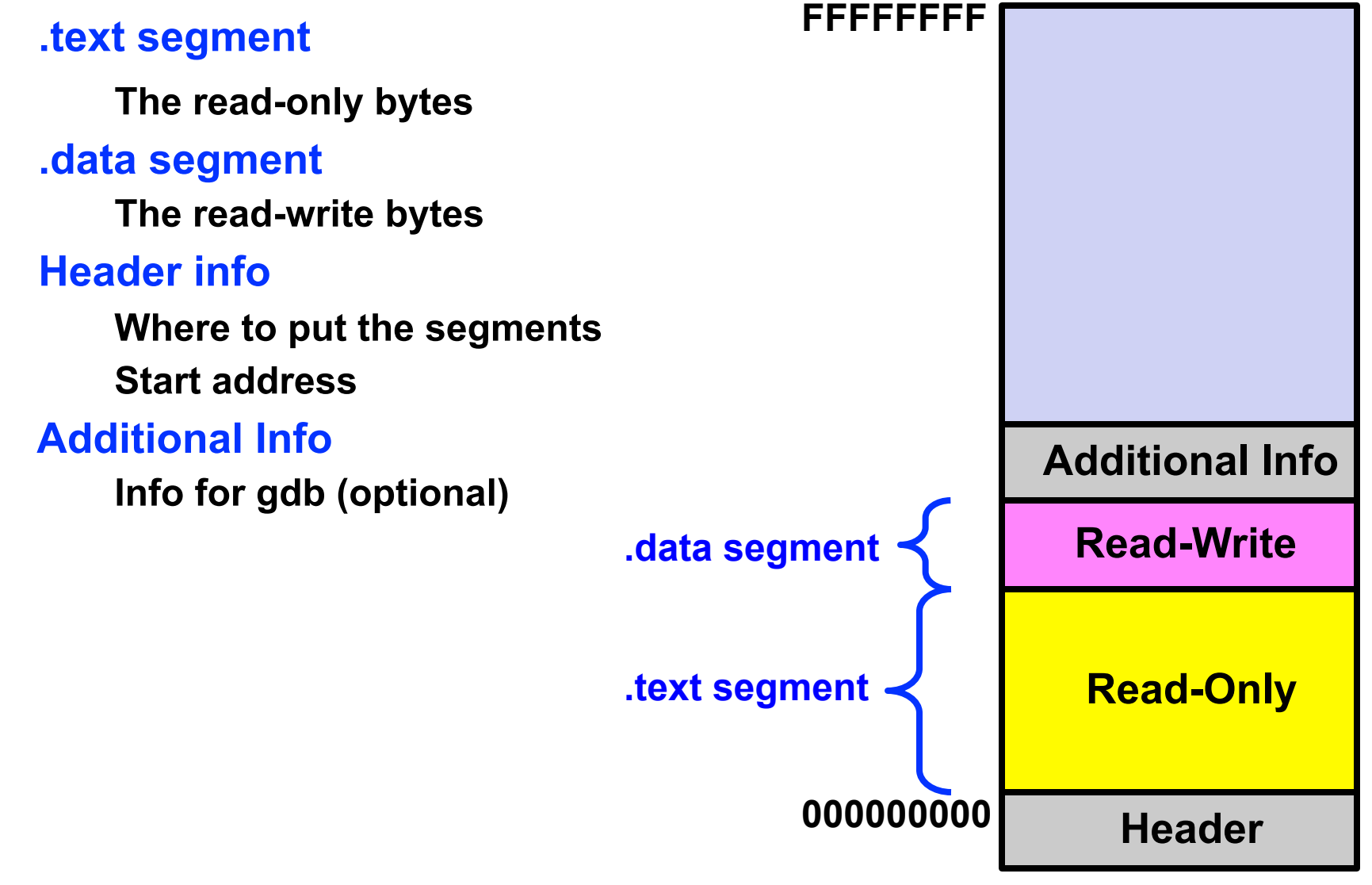

# **Why Link?**

- **Program is composed of smaller source files,** rather than one monolithic mass.
- **Build one big library containing all common functions** libc.a (Standard C Library); libm.a (Math Library)
- **Quicker Program Build**

Change one source file, compile, and then relink. No need to recompile other source files.

- **Programs contain only the functions they actually use Smaller executable files; less runtime memory usage**
- Many useful functions collectd into a single library file The library is used by all programs

# The linking process (Id)

Merges multiple relocatable (.o) object files into a single executable program.

#### **Resolves external references**

**External reference: reference to a symbol defined in another** object file.

### **Ensures each symbol is uniquely defined**

### **The Linking Process**

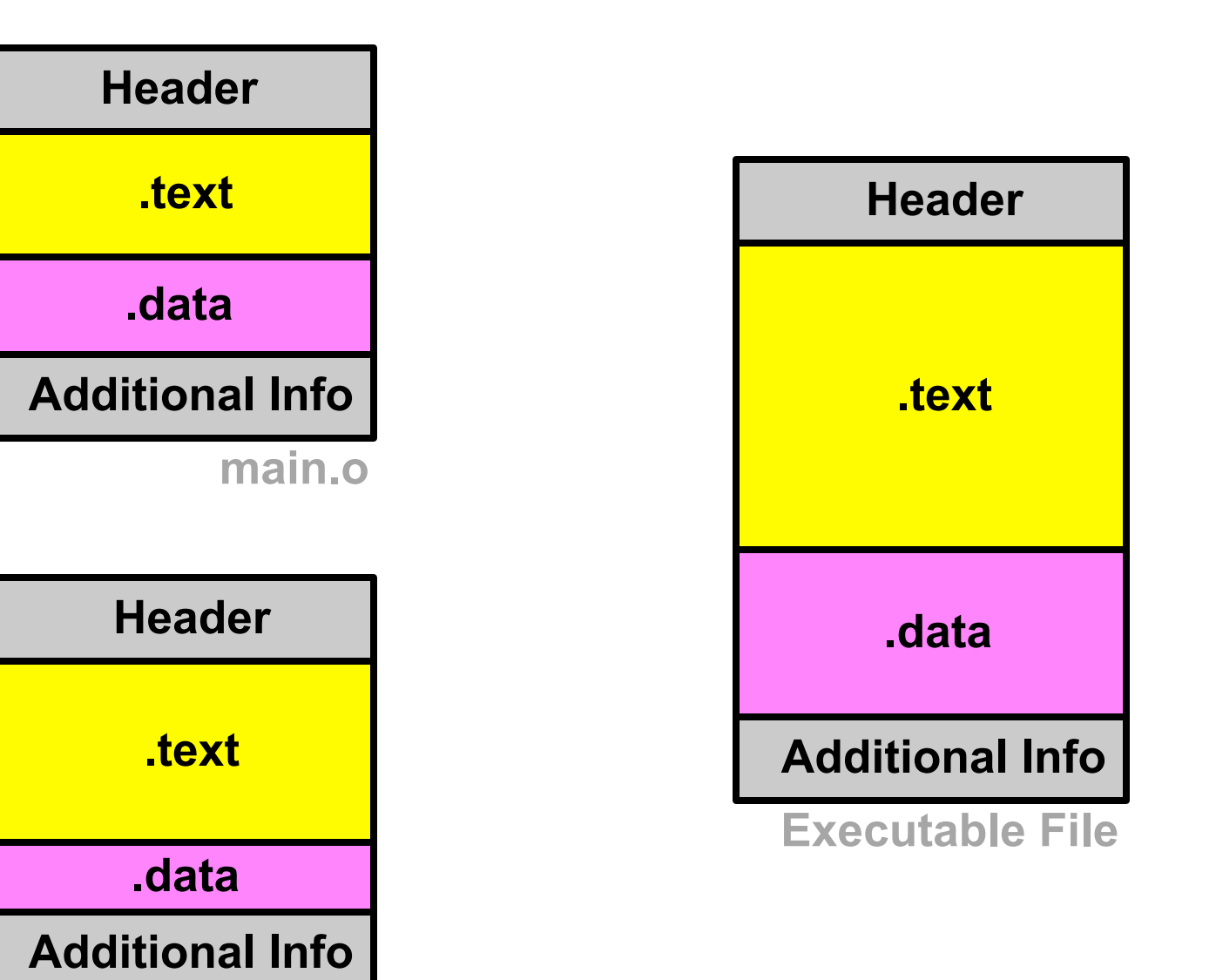

**foo.o**

### **Resolving External References**

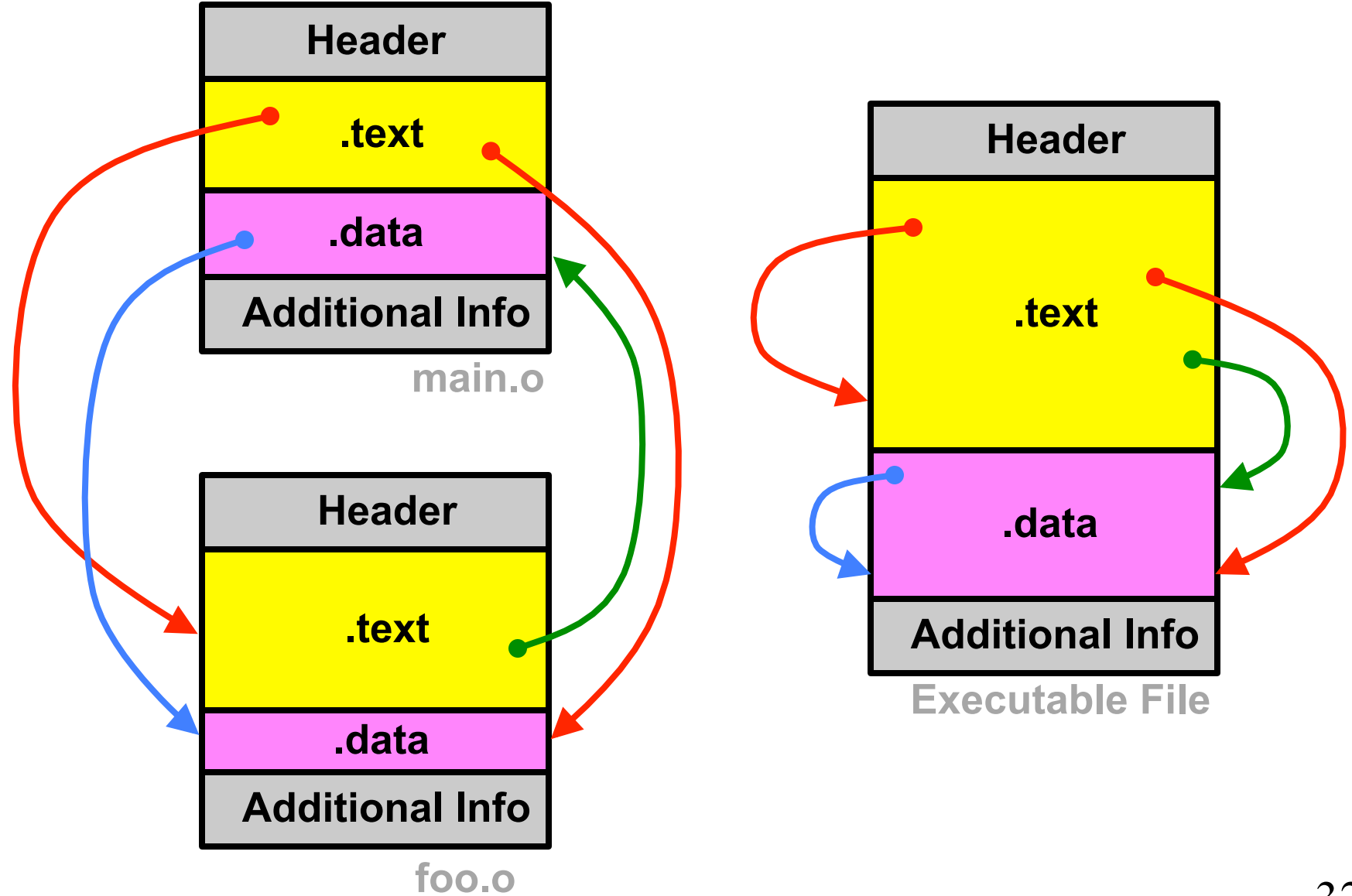

### **Example Virtual Address Space**

### This is what the program "sees"

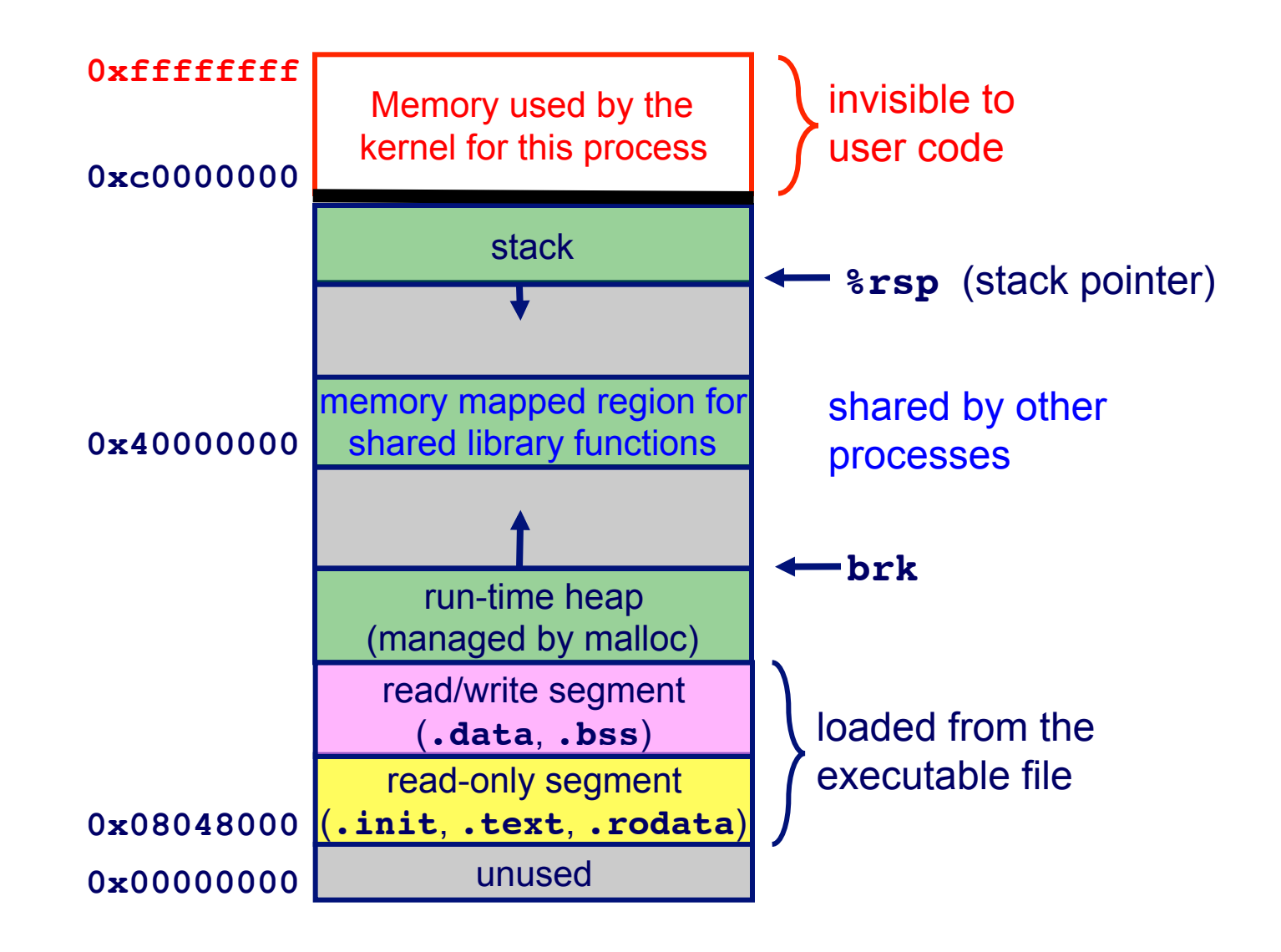

# **Libraries and Linking**

### **Two types of libraries**

- **Static libraries** 
	- Library of code that linker copies into the executable at compile time

### **Dynamic shared object libraries**

The function is loaded at run-time by system loader upon execution

## **Three Kinds of Object Files (Modules)**

**Relocatable object file (.o file)** 

**Contains code and data in a form that can be combined with other relocatable object files to form executable object file. Each .o file is produced from exactly one source (.c) file** 

### **Executable object file (a.out file)**

**Contains code and data in a form that can be copied directly into memory and then executed.** 

### **Shared object file (.so file)**

**Special type of relocatable object file that can be loaded into memory and linked dynamically, at either load time or runtime.** 

**Called** *Dynamic Link Libraries* **(DLLs) by Windows** 

# **The Complete Picture**

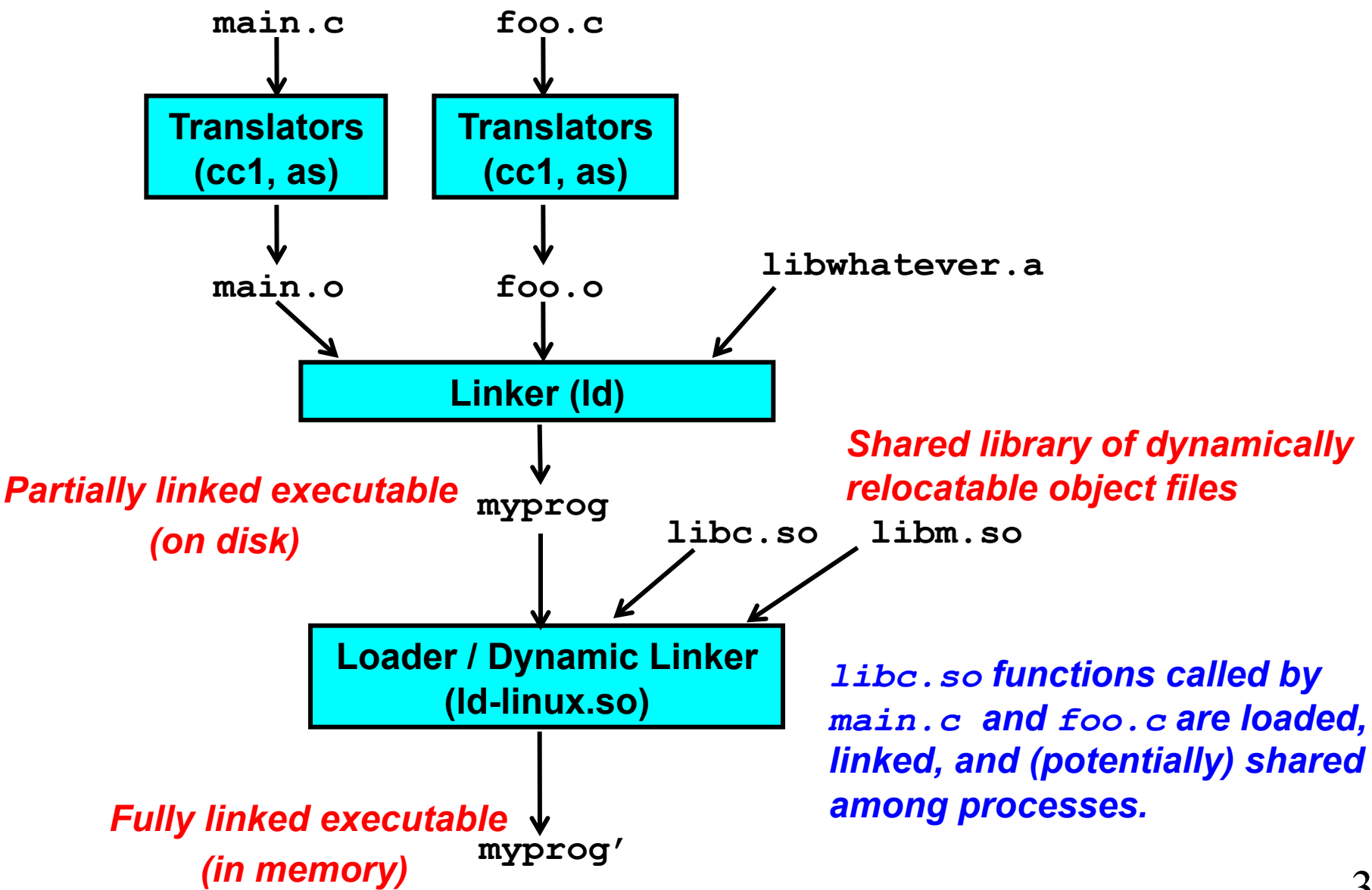

# **The Operating System**

**Programs run on top of operating system** 

### **OS implements**

- **File system**
- **E** Memory management
- **F** Processes
- **Device management**
- **Network support**
- $\blacksquare$  etc.

# **Operating system functions**

#### **Protection**

- Protects the hardware/itself from user programs
- Protects user programs from each other
- Protects files from unauthorized access

#### **Resource allocation**

■ Memory, I/O devices, CPU time, space on disks

# **Operating system functions**

#### **Abstract view of resources**

- **Example 5 Files**  $\rightarrow$  **an abstraction of storage devices**
- System Calls  $\rightarrow$  an abstraction for OS services
- Virtual memory  $\rightarrow$  a uniform memory space for each process Gives the illusion that each process has entire memory space
- $\blacksquare$  A process  $\rightarrow$  an abstraction for a virtual computer

"Timeslicing" – Dividing CPU time into pieces

Each program gets a slice of time

All programs make progress, but only when they "have" the CPU

Each program must wait when other programs are executing

# **Unix file system**

### **Key concepts**

**Everything is a file.** 

- Keyboards, mice, CD-ROMS, disks, modems, networks, pipes, **sockets**
- One abstraction for accessing most external things

A file is a stream of bytes with no other structure. Higher levels of structure are an application concept, not an

operating system concept

# **Unix file systems**

### **Managed by OS on disk**

- Dynamically allocates space for files
- Implements a name space so we can find files
- **Hides where the file lives and its physical layout on disk**
- Provides an illusion of sequential storage

### All we have to know to find a file is its name

## **Process abstraction**

A fundamental concept of operating systems.

A process is an instance of a program when it is running.

A program is a file on the disk containing instructions to execute

**• A recipe for cookies** 

A process is an instance of that program loaded in memory and running

. The act of baking a particular batch of cookies

**A process includes:** 

- Code and data in memory
- CPU state
- **Den files**
- **Thread of execution**

# How does a program get executed?

The operating system creates a process.

- Including a virtual address space
- System loader reads executable from file system and loads into memory
	- **Already includes statically linked library functions**
- **System loader loads dynamic shared objects/libraries** into memory
- Then it starts the thread of execution running
	- Registers & Stack are initialized
	- The thread is scheduled (Jump to the starting addresses)

# **Loading Executable Binaries**

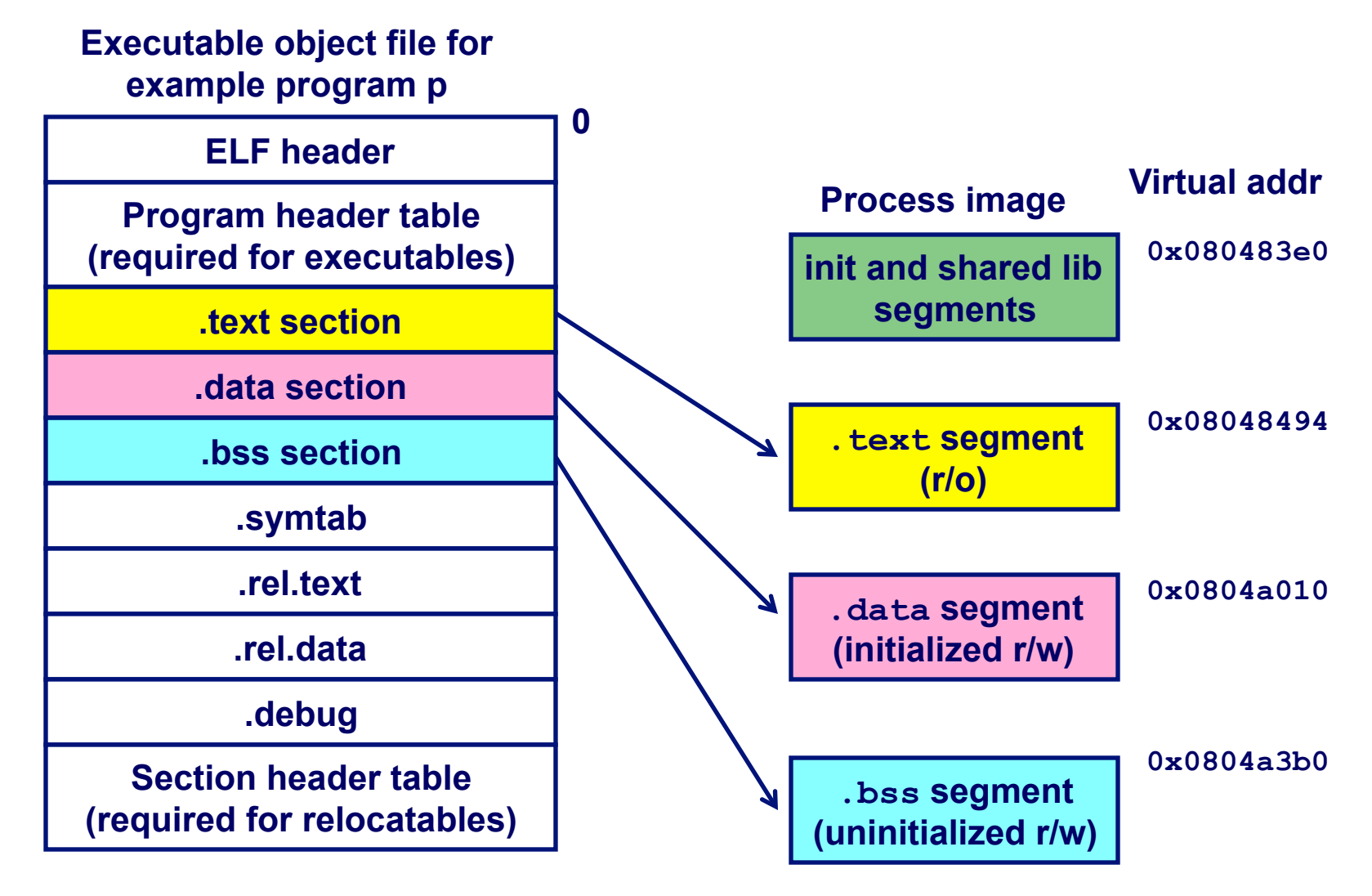

## Where are programs loaded in memory?

To start with, imagine a primitive operating system.

- Only one process at a time  $\mathcal{L}_{\mathcal{A}}$
- Physical memory addresses go from zero to N.  $\mathcal{L}_{\mathcal{A}}$

### The problem of loading is simple

- Load the program at address zero  $\mathcal{L}_{\mathcal{A}}$
- Use as much memory as it takes.  $\mathcal{L}_{\mathcal{A}}$
- Linker binds the program to absolute addresses  $\sim$ 
	- Code starts at zero
	- Data concatenated after that

## Where are programs loaded, cont'd

Next imagine a multi-tasking operating system on a primitive computer.

- **Physical memory space, from zero to N.**
- **Applications share space**
- Memory allocated at load time in unused space
- Linker does not know where the program will be loaded
- Binds together all the modules, but keeps them relocatable

How does the operating system load this program?

Not a pretty solution, must find contiguous unused blocks

How does the operating system provide protection?

• Not pretty either

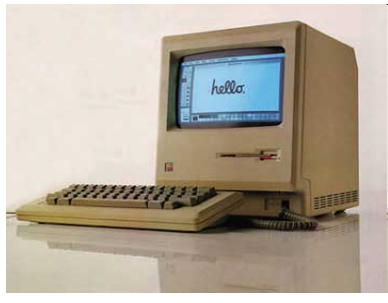

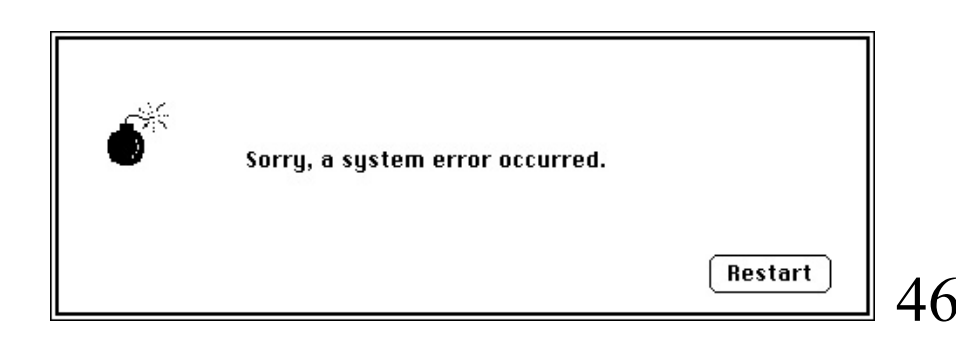

## Where are programs loaded, cont'd

- Next, imagine a multi-tasking operating system on a modern computer, with hardware-assisted virtual memory
- The OS creates a virtual memory space for each user's program.
	- As though there is a single user with the whole memory all to *itself.*
- Now we're back to the simple model
	- The linker statically binds the program to virtual addresses
	- At load time, the operating system allocates memory, creates a virtual address space, and loads the code and data.

# **Modern linking and loading**

### **Dynamic linking and loading**

- Single, uniform, "flat" VM address space
- But, code must be relocatable again
	- Many dynamic libraries, no fixed/reserved addresses to map them into
	- As a security feature to prevent predictability in exploits (Address-Space Layout Randomization)

# **The memory hierarchy**

**Operating system and CPU memory management unit** gives each process the "illusion" of a uniform, dedicated memory space

- $\blacksquare$  i.e. 0x0 0xFFFFFFFFF for IA32
- **Allows multitasking**
- **Hides underlying non-uniform memory hierarchy**

# **Memory heirarchy motivation**

### **In 1980**

- CPUs ran at around 1 mHz.
- A memory access took about as long as a CPU instruction
- Memory was not a bottleneck to performance

**Today** 

- CPUs are about 3000 times faster than in 1980
- DRAM Memory is about 10 times faster than in 1980
- We need a small amount of faster, more expensive memory for stuff we'll need in the near future
	- **E** How do you know what you'll need in the future?
	- **ELocality**
	- $\blacksquare$  L1, L2, L3 caches

# **The memory heirarchy**

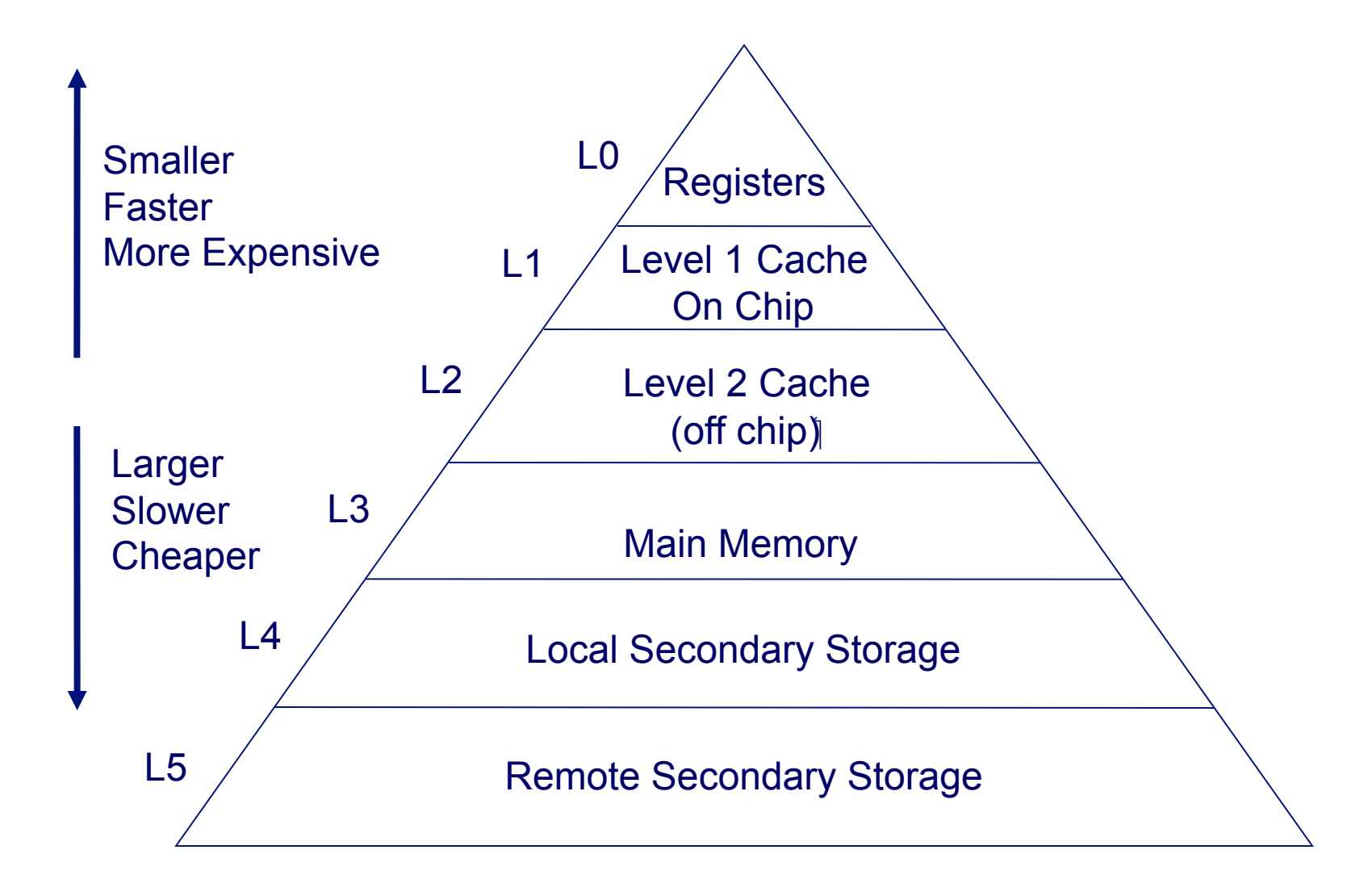

# **Hardware organization**

### The last piece...how does it all run on hardware?

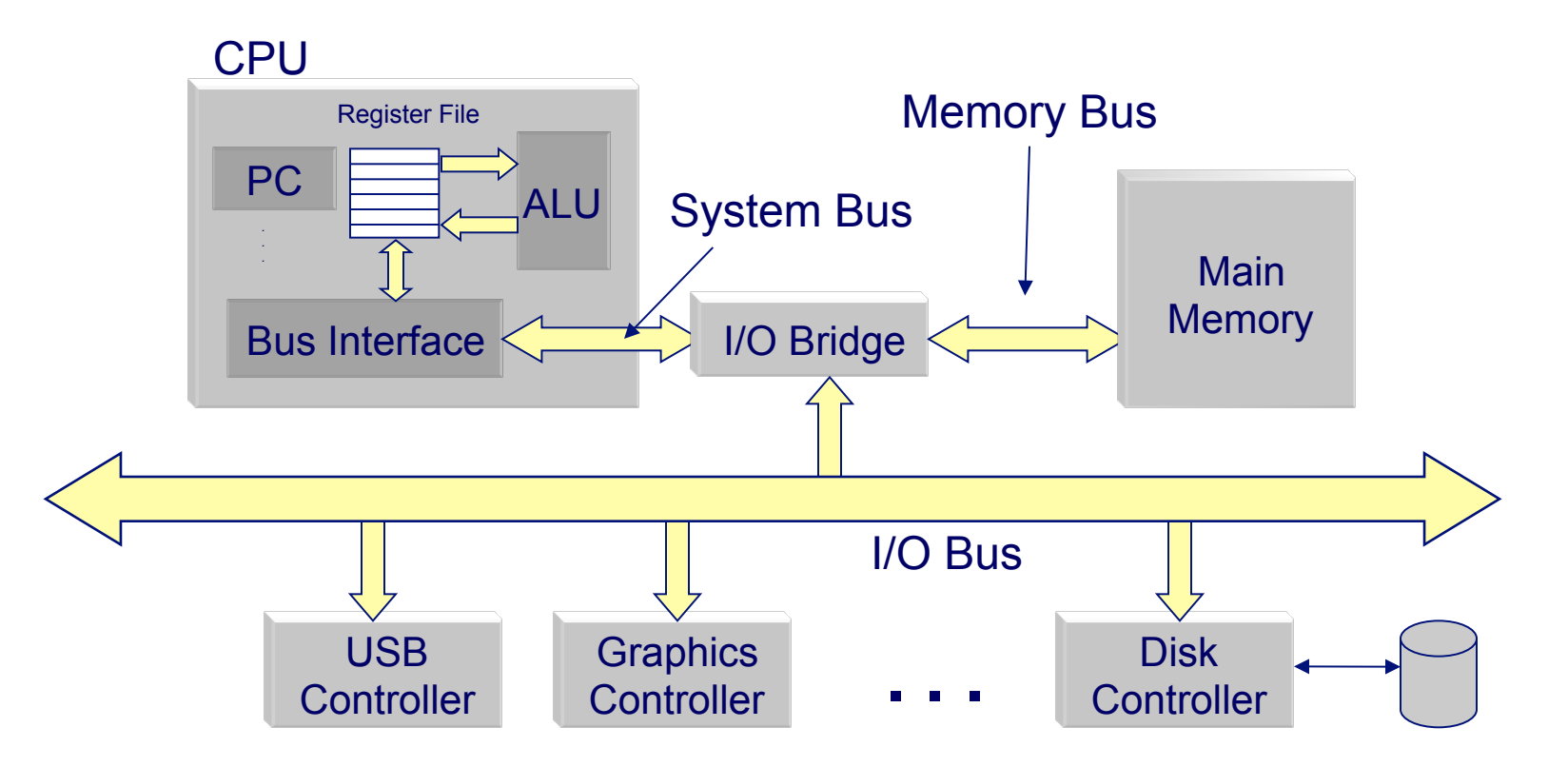

**1. Shell process running, waiting for input** 

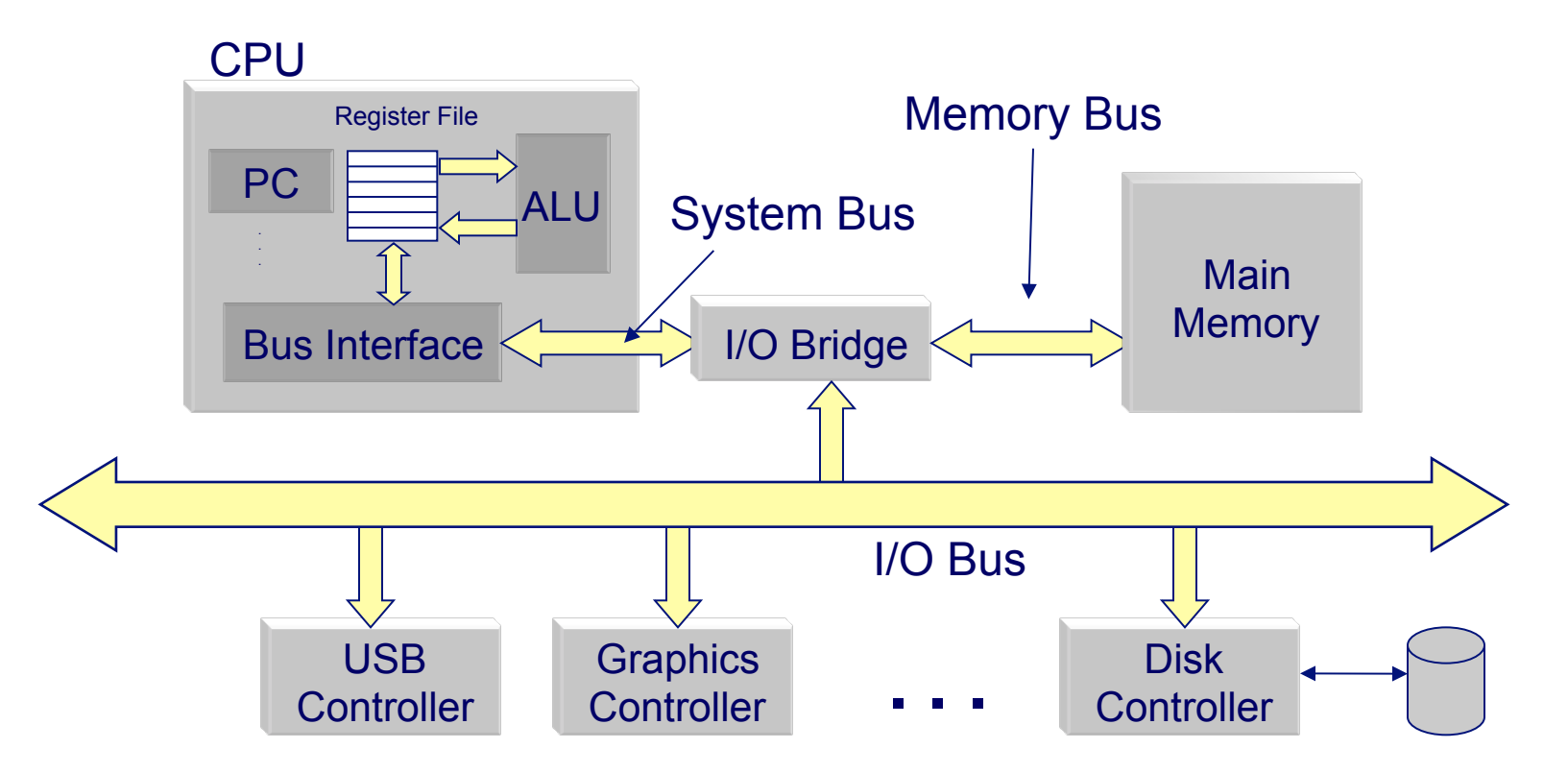

- **3. Command read into registers**
- **4. Before sent to main memory before being read by shell process**

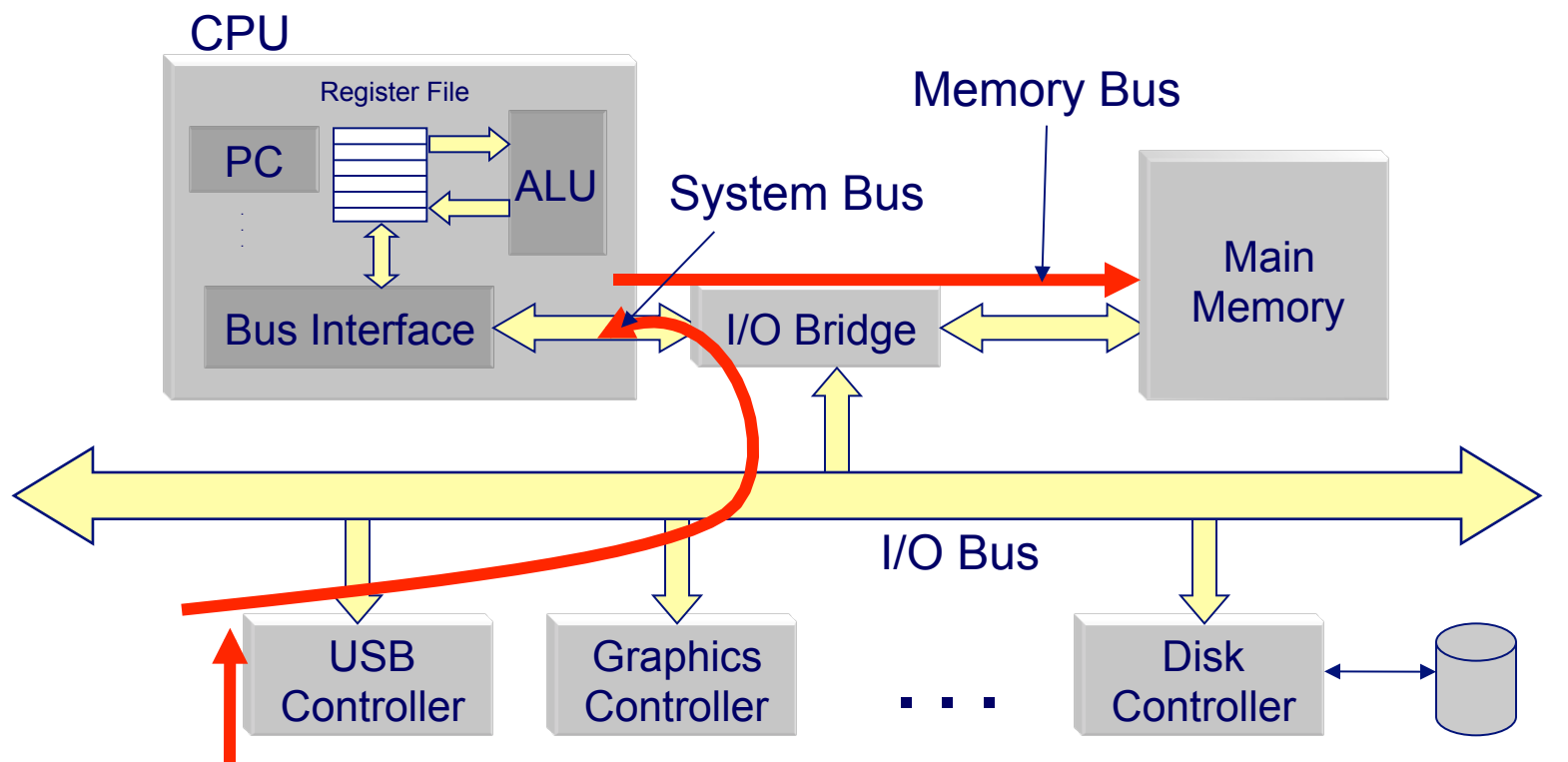

**2. User types ./hello** 

#### **5. Shell process creates new process through OS and initiates DMA of hello executable from disk to main memory**

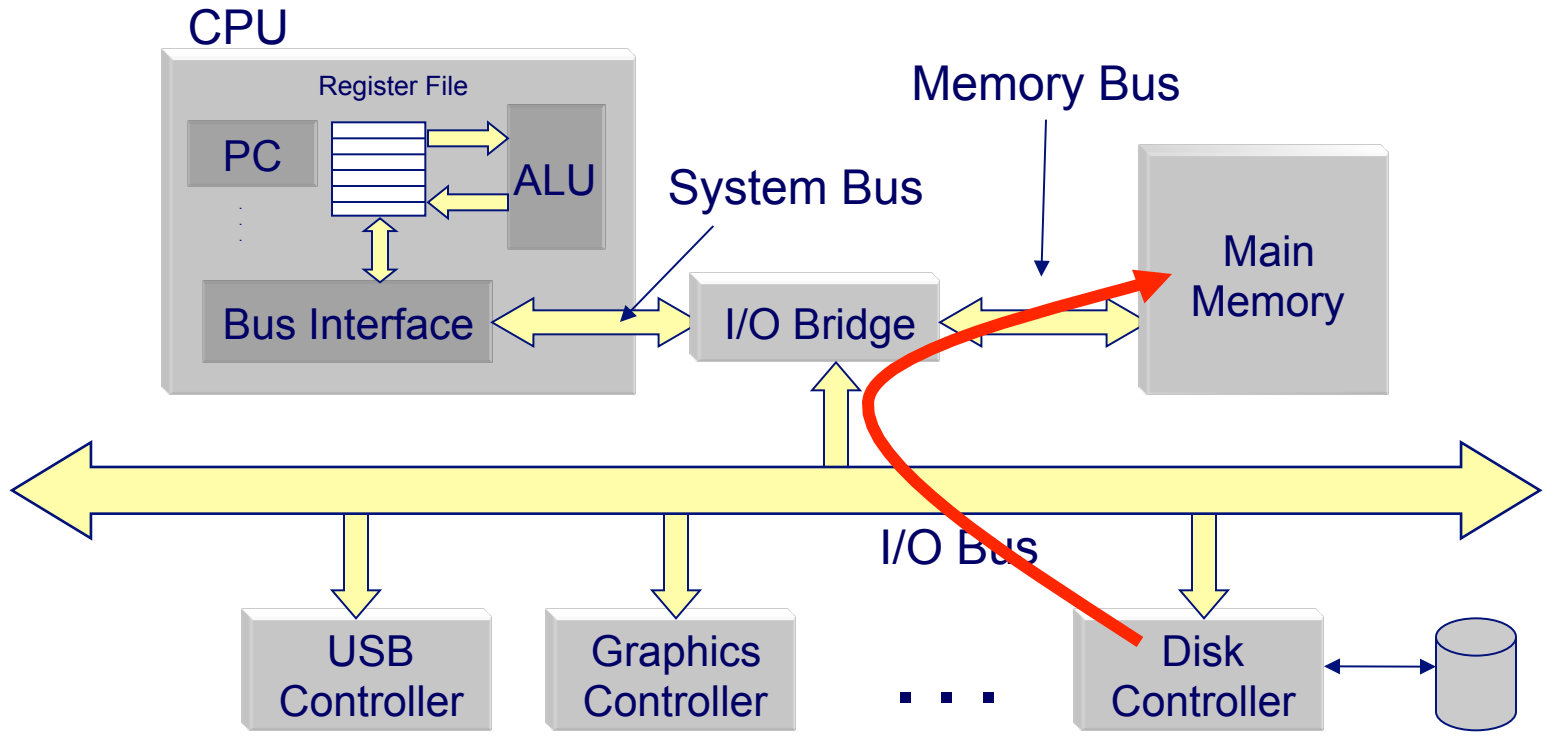

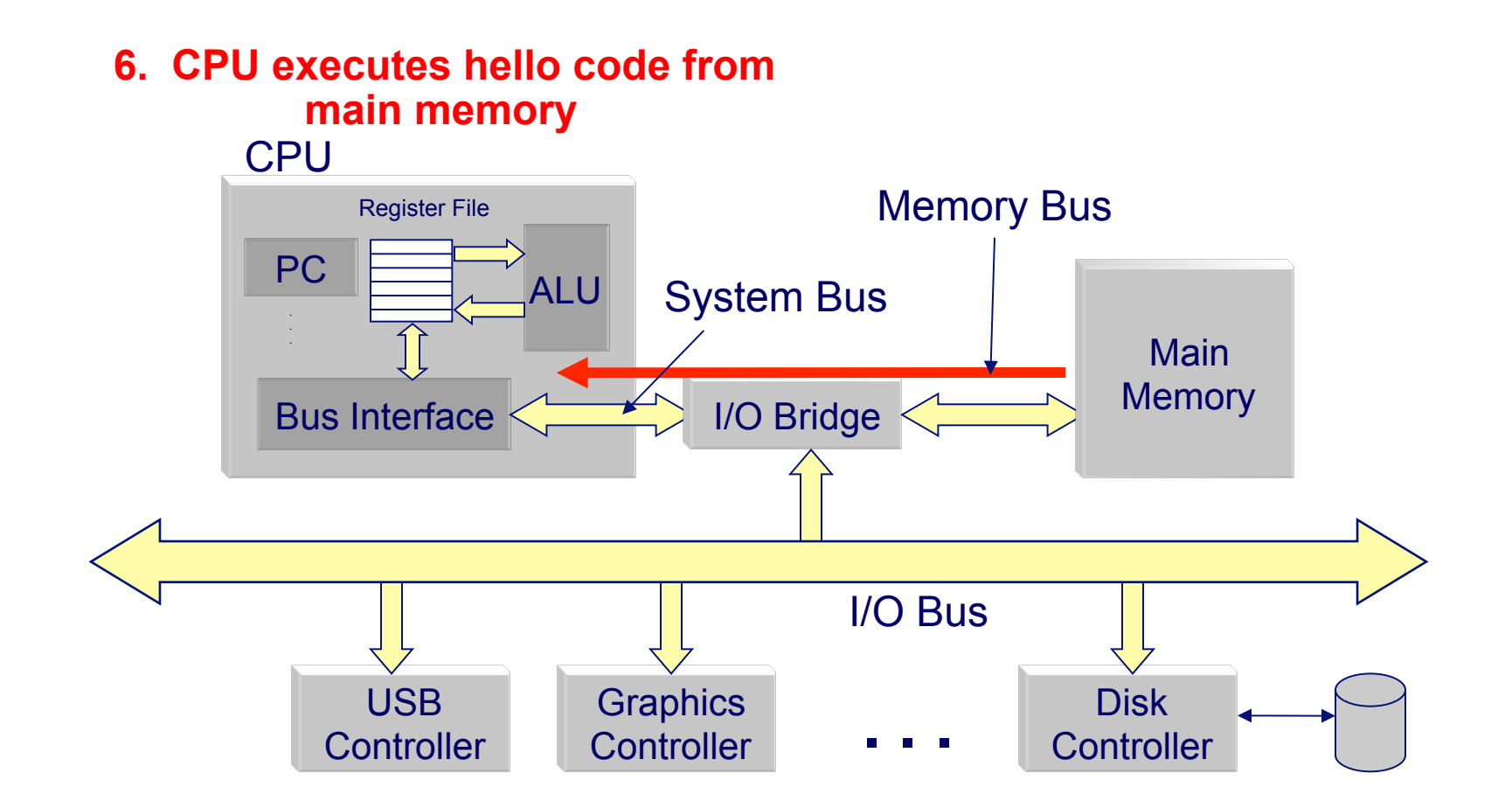

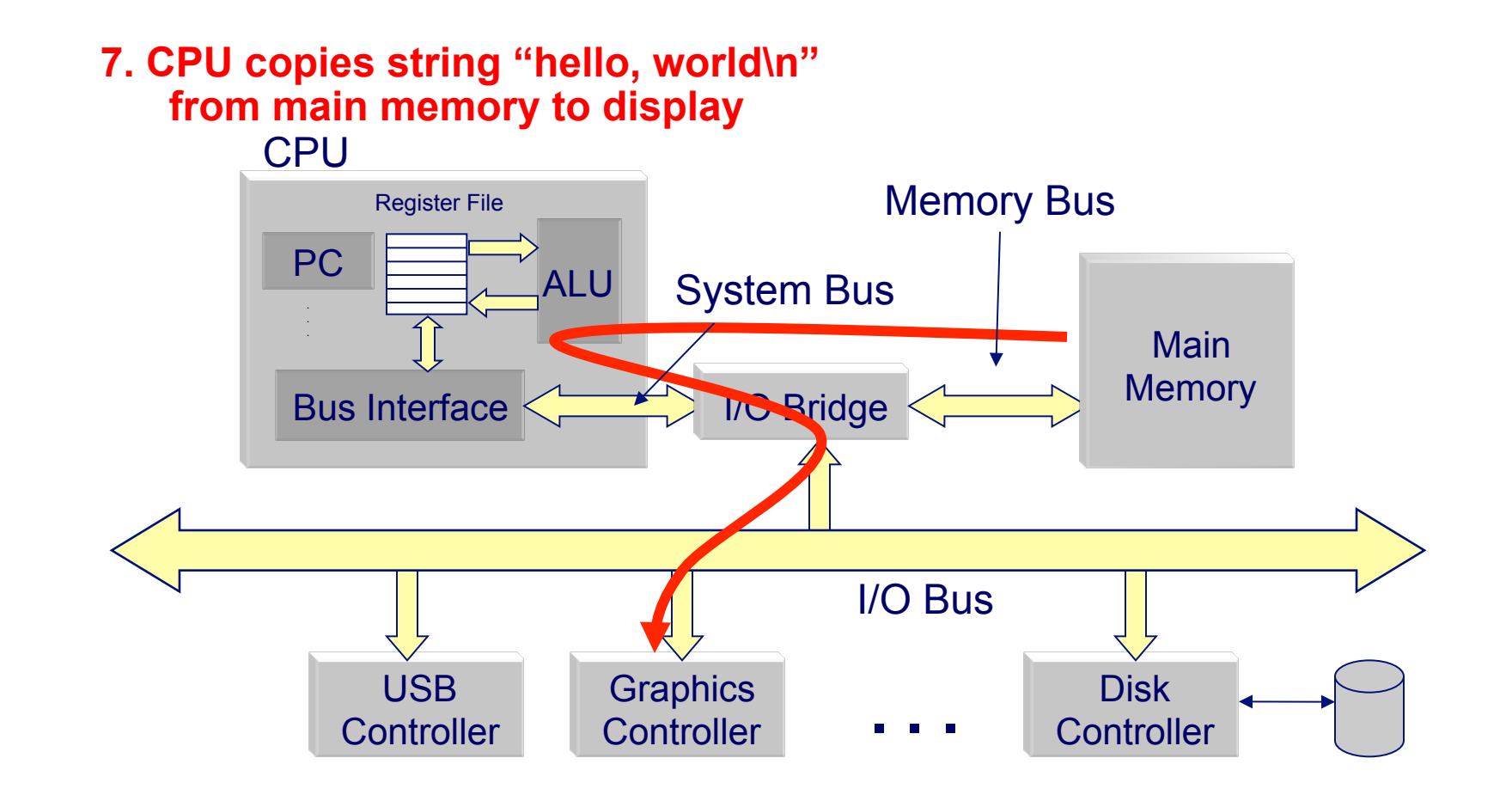